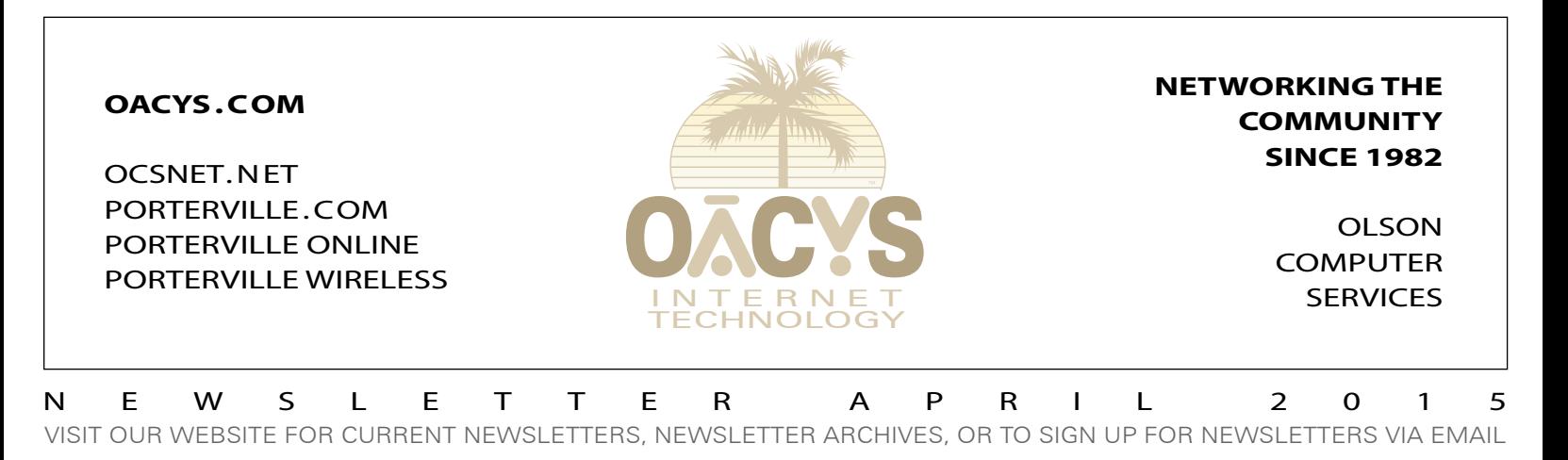

## Do you have a computer virus?

*This article is largely borrowed from a March 27, 2015 post on the Kim Komando website, at www.komando.com.*

As a computer user, you're well aware that computers can be temperamental at times. It will be working fine one minute and then suddenly slow down, glitch, sputter or crash, and then be working fine again a few minutes later.

In most cases, this comes down to a momentary hiccup in the software, which is why rebooting a computer fixes so many problems. It could also be another software or hardware problem you can fix yourself, if you know what to do.

However, it might go deeper – your computer woes could be the result of a nasty virus. How can you tell? Here are five of the most common symptoms of computer viruses. If your computer shows one or more of these, it's probably infected.

**1. Pop-up ads**. Running into a pop-up ad while you're surfing used to be a serious annoyance, but modern browsers include pop-up protection to keep them away on most sties. If you're still seeing regular pop-ups on more than one site, it could just be a badly-configured browser.

However, if pop-ups are coming at you when your browser isn't even open, it's likely you have a virus. This is especially true if the pop-ups advertise some magic cure to fix your viruses.

2. Messages you didn't send. Most viruses have one goal in mind once they infect your computer – to spread the virus as far as possible. An easy way to do that is to send messages to as many of your friends as possible in hopes they'll get infected too.

These messages can show up anywhere. The virus might try to send out spam through your email account. It could take control of your Facebook or Twitter and send out spam, too. In almost all cases, it will include a link or attachment to the virus somewhere in the post.

Keep an eye on your email's "sent" folder and on your social network posts. If you notice emails and posts that you don't remember sending or posting, it's likely that you have a virus.

3. You're locked out of your computer. You're surfing the Web when suddenly a scary message appears saying you're locked out of your computer. It may claim to be from law enforcement or an anonymous blackmailer. The Web when suddenly a scary message appears saying<br>
ou're locked out of your computer. It may claim to be from<br>
Weed qualified computer<br>
Either way, the program is lying. What's really happening is<br>
Continued on Page Two

*Continued on Page Two*

**OVER 1.46** *BILLION* **VIRUSES, SPAM, AND PHISHING ATTEMPTS HAVE BEEN STOPPED BY THE OCS CENTRAL SYSTEM CALL US ABOUT OCS OFFICE SCAN***!*

# Managing video bandwidth

Most online video services provide options for selecting video resolution, such as SD, HD, or perhaps even Ultra HD.

Movies in HD often use more than double the bandwidth of movies viewed in SD (standard definition), and in many cases the difference in viewing quality is negligible. Some services also charge a higher rate for HD.

To avoid buffering and possible reduced speeds, try your SD setting … unless you have a 1080p large-screen TV, you may not notice the difference and your performance will likely improve.

And, if you're paying a premium for HD service, you may be able to save some money.

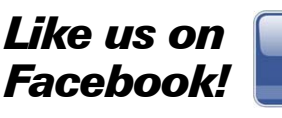

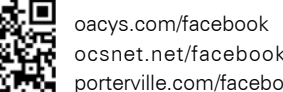

ocsnet.net/facebook porterville.com/facebook

**The OCS home page has received more than 18.5 million hits – contact us for local advertising information!**

## *Work from home*

*Call OCS to connect your home to your office or tie multiple offices together, all at high speed and with full VPN security, anywhere in the Valley or beyond.*

### *Need qualified computer or network maintenance? Give us a call!*

**AMERICA SUPPORTS** Our Military Men & Women

AMERICASUPPORTSYOU.MIL

#### **THE** *NATIONWIDE* **OCS REFERRAL PROGRAM**

If you refer a friend, family, or business associate to OCS, tell them to mention your name and you'll receive up to a month of free service! **Our subscribers have earned \$78,817 so far** – click *Referrals* on our home page for details! Your friends may simply click *Subscribe* to apply

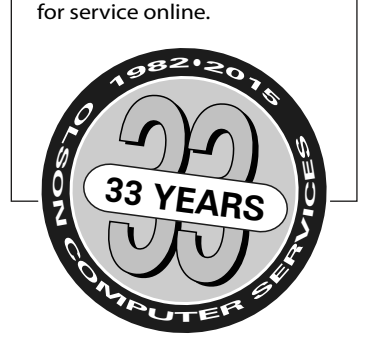

OFFICE HOURS WEEKDAYS 8-5 • SATURDAYS 9-5 • CLOSED SUNDAY 767 NORTH PORTER ROAD • PORTERVILLE CA 93257 • 559-781-4123

## Do you have a computer virus?

*Continued from Page One*

that a virus is blocking important programs from running, or even encrypting your files so you can't get to them. The scam is trying to make you pony up some cash to get your computer back. That's why it's commonly called "ransomware," and it's no joking matter.

4. Programs and tools are out of reach. Often enough, a Windows computer user will open Task Manager, which can tell you so much about your computer.

Sometimes, however, you'll attempt to do this and nothing happens. You might get a random error message, too. This is a dead giveaway that a virus is messing with your computer – it's stopping Task Manager so you can't see that it's eating your system resources. It may also block other programs or utilities to try to protect itself, including popular anti-virus programs, and it may even prevent you from shutting your computer down.

**5. You're not seeing any symptoms at all**. No news isn't always good news when it comes to viruses. Powerful viruses can hide deep in your computer without raising any

Fan Mail *"Your service is great! I was with* 

*customer service." J/KH*

*another local wireless ISP previously and had nothing but problems. OCS is very professional and you have superb*  red flags. They'll just go about their business without you even knowing they're there.

Just because you don't notice them doesn't mean they aren't dangerous, though. They could be snagging your passwords, sensitive files or other vital information from your computer. The virus could be using your computer to spread to other computers or even attack banks and other organizations.

The only clue in this case might be a slower Internet connection, since the virus is using it. Or, your computer's processor and memory could also be running really high for no good reason.

**Every computer user, even Mac users, needs security** software running at all times. I know some people who don't bother installing security software because their computer doesn't seem to have a problem. Don't take that risk!

*Editor's note: If you suspect you may have a virus, our technicians at OACYS can help. We can often suggest online remedies you can run yourself … we can use GoToAssist to check your computer remotely … or you can bring your computer into our shop. Call us for help and more information.*

Tired of satellite or Clearwire? You're not alone ... many of our new OCS accounts are customers switching from satellite, DSL, Clear[wire] and others. Tell your friends and receive a referral credit for up to a month's free service.

## **OACYS WIRELESS INTERNET SERVICE PLANS**

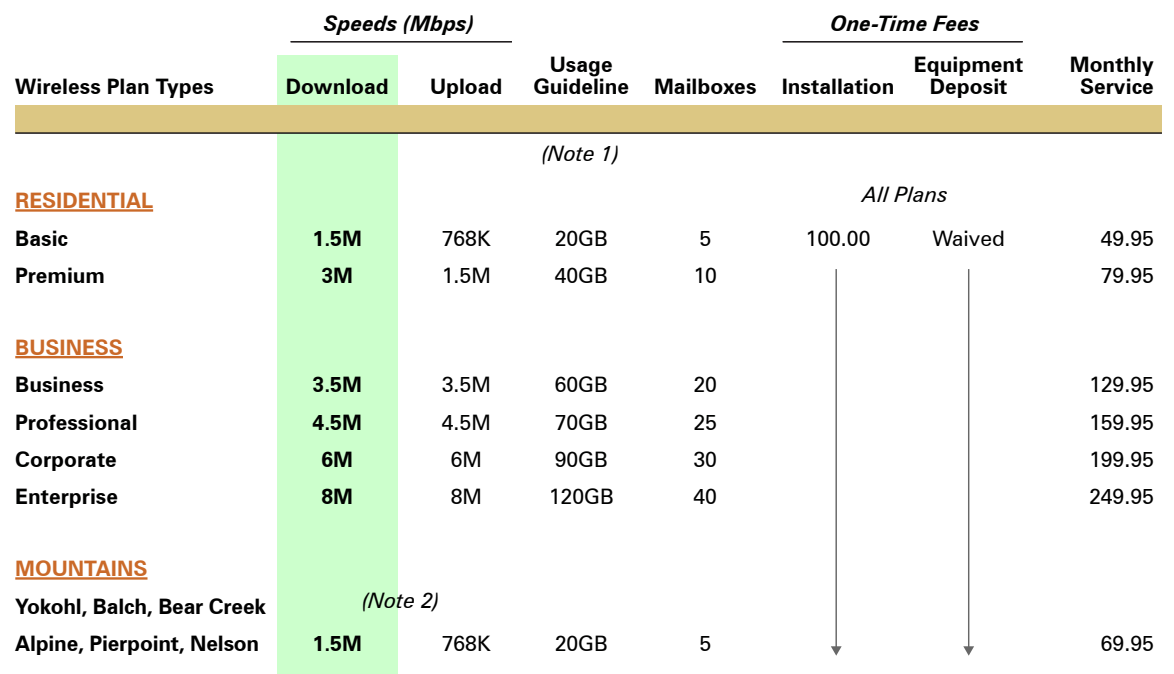

*I Didn't Know That!*

• OCS provides "A-to-Z" technology services

• Complete computer service and repair shop

• Variety of Internet access plans and packages

- Professional website development and hosting
- Programming and custom development
- eCommerce solutions
- Computer and Internet technology consulting
- Secure branch office inter-networking
- Internet-based "VOIP" telephone services

*To set Account Preferences or make Payments Online, click UserAdmin on our website*

*On the road? Call our toll-free support at 888-OACYSCOM*

(2) Add \$10 monthly rural service fee to any Residential or Business plan.